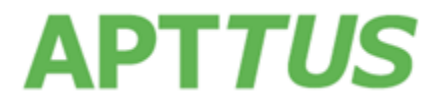

## **Contract Management February 2017**

## **Patch 2 Release Notes**

05 May, 2017

# Table of Contents

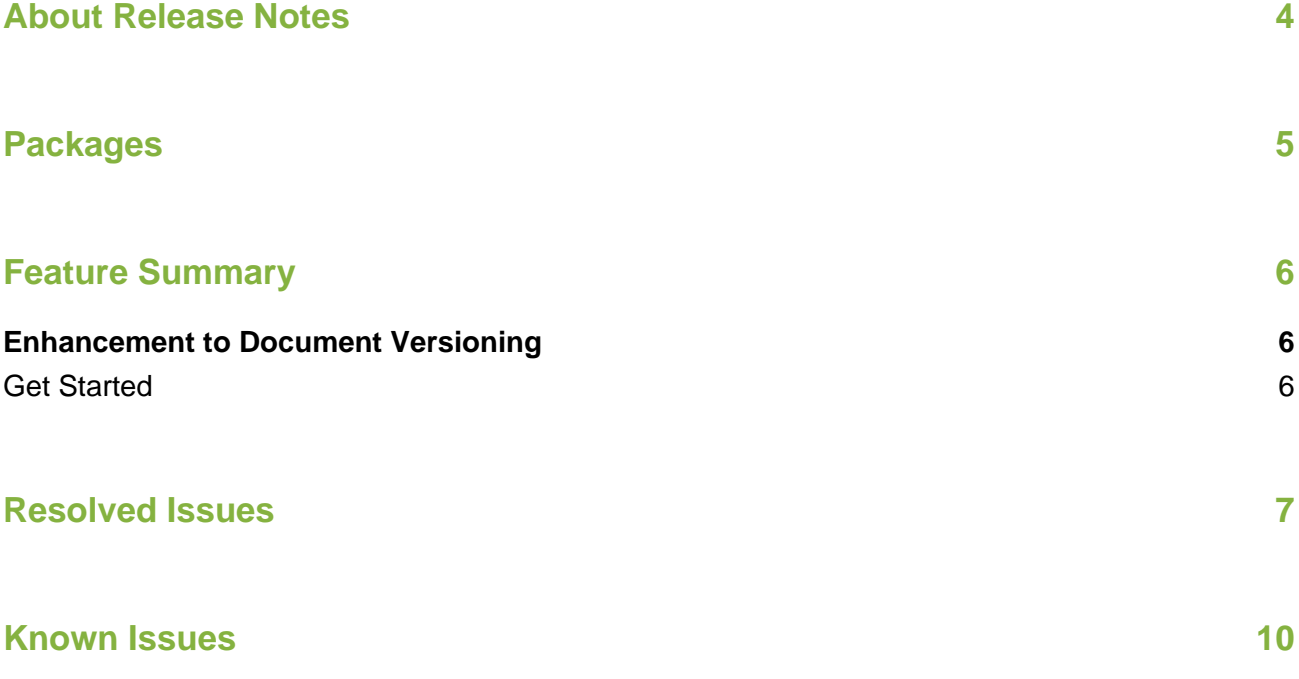

# <span id="page-3-0"></span>About Release Notes

Apttus Release Notes contain the following information about this release:

- [Packages](#page-4-0) that are required to upgrade to this release
- [Feature Summary:](#page-5-3) high-level descriptions of new features and enhancements to existing features, with links to Get Started topics to help you set up and use the new feature or enhancement
- [Resolved Issues](#page-6-0)
- [Known Issues](#page-9-0)
- $\odot$ This documentation may contain descriptions of software features that are optional and for which you may not have purchased a license. As a result, your specific software solution and/or implementation may differ from those described in this document. Please contact your CSM or AE for information on your specific features and licensing.

# Packages

<span id="page-4-0"></span>The following packages and dependent packages are required to upgrade to this release to utilize all the new features of this release. These are the *minimum* required versions; later versions are also supported. Separate pre-requisites per feature can be found in the respective guides. The packages marked as **(New)** are new packages in this release.

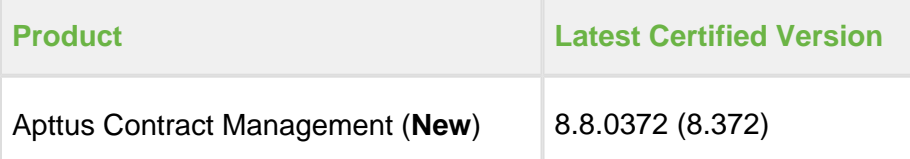

## <span id="page-5-0"></span>Feature Summary

<span id="page-5-3"></span>The following features are new to Contract Management in this release:

• [Enhancement to Document Versioning](#page-5-1)

### <span id="page-5-1"></span>Enhancement to Document Versioning

This release introduces the following enhancements to the Document Versioning feature for Contract Management and X-Author for Contracts:

- Introduction of a new Document Version property to configure the starting value for document version number. Using the Initial Version field, you will be able to configure the document version to start from either 0, or 1.
- Update to the existing Comply System Property 'Document Naming Convention' to include a configurable version attribute. This will allow the administrators to configure the version number, to append it to the document naming convention.

### <span id="page-5-2"></span>Get Started

For more information on Document Version property, refer to [Document Version Properties](https://documentation.apttus.com/display/CMAGFEB17/Document+Version+Properties) in the Appendix of Contract Management February 2017 Administrator Guide.

For more information on configuring Document Naming Convention, refer to Comply System [Properties](https://documentation.apttus.com/display/CMAGFEB17/Comply+System+Properties) in the Appendix of Contract Management February 2017 Administrator Guide.

# Resolved Issues

<span id="page-6-0"></span>The following table represents resolved issues in this release:

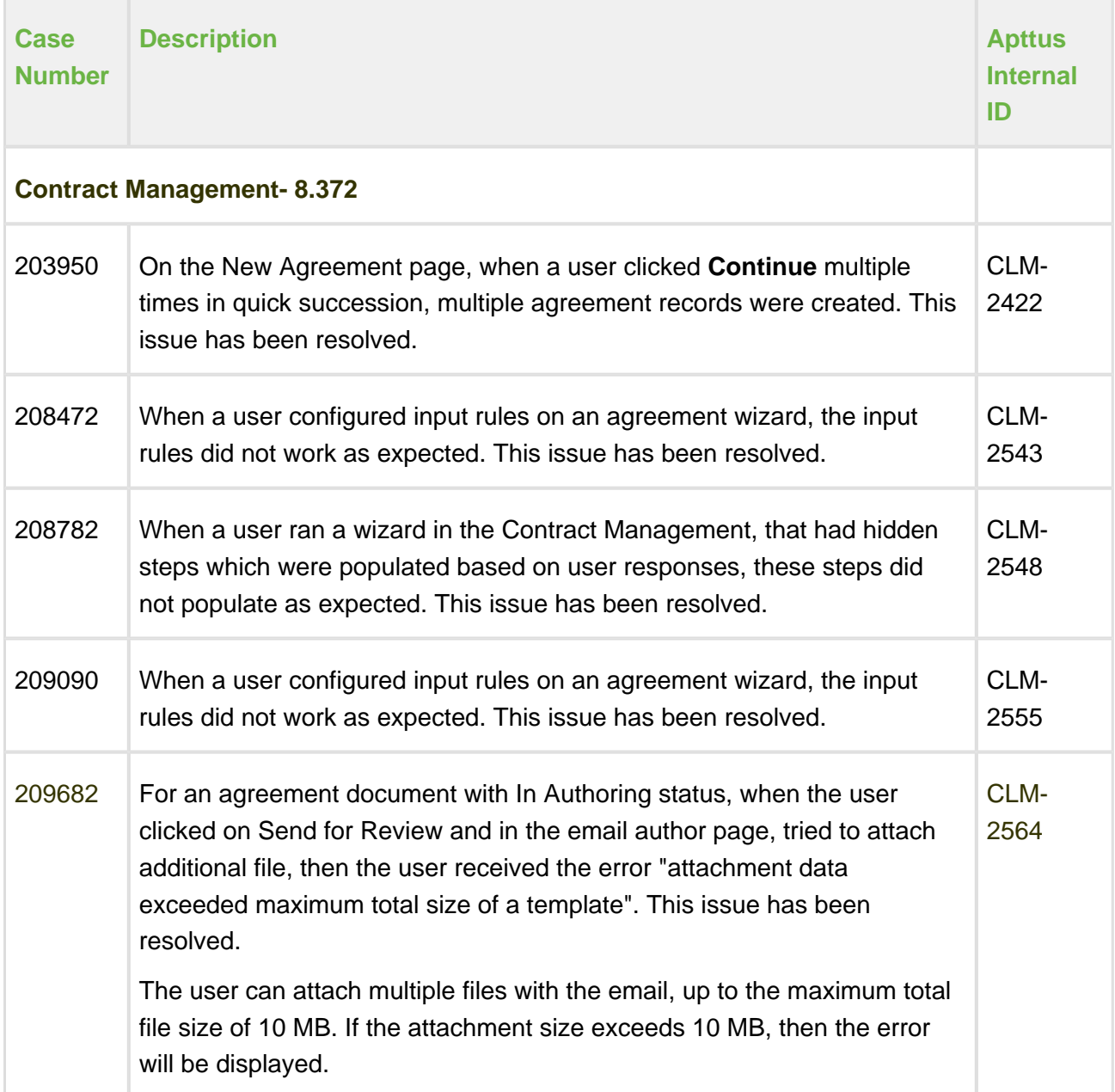

### Release Notes

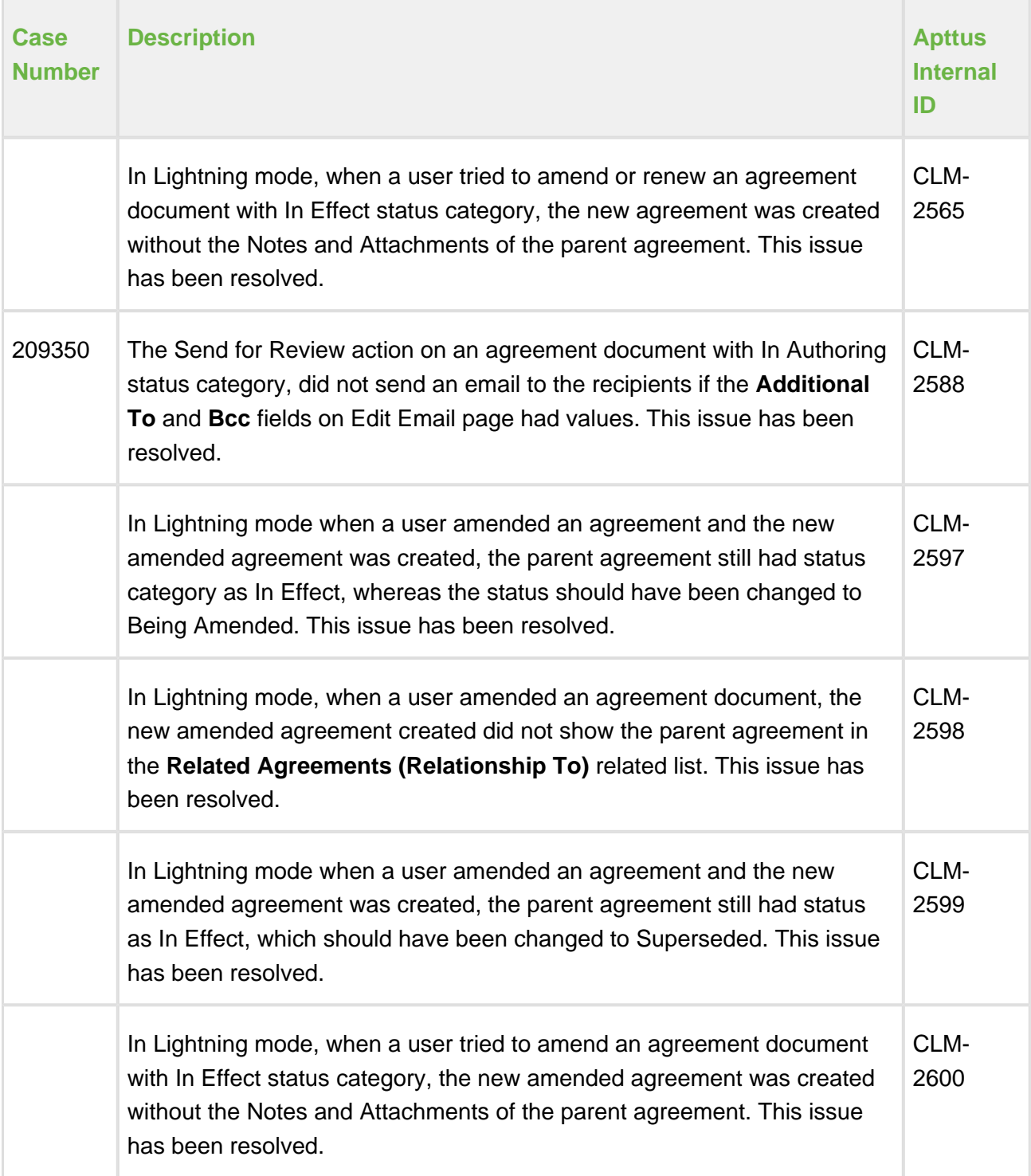

Release Notes

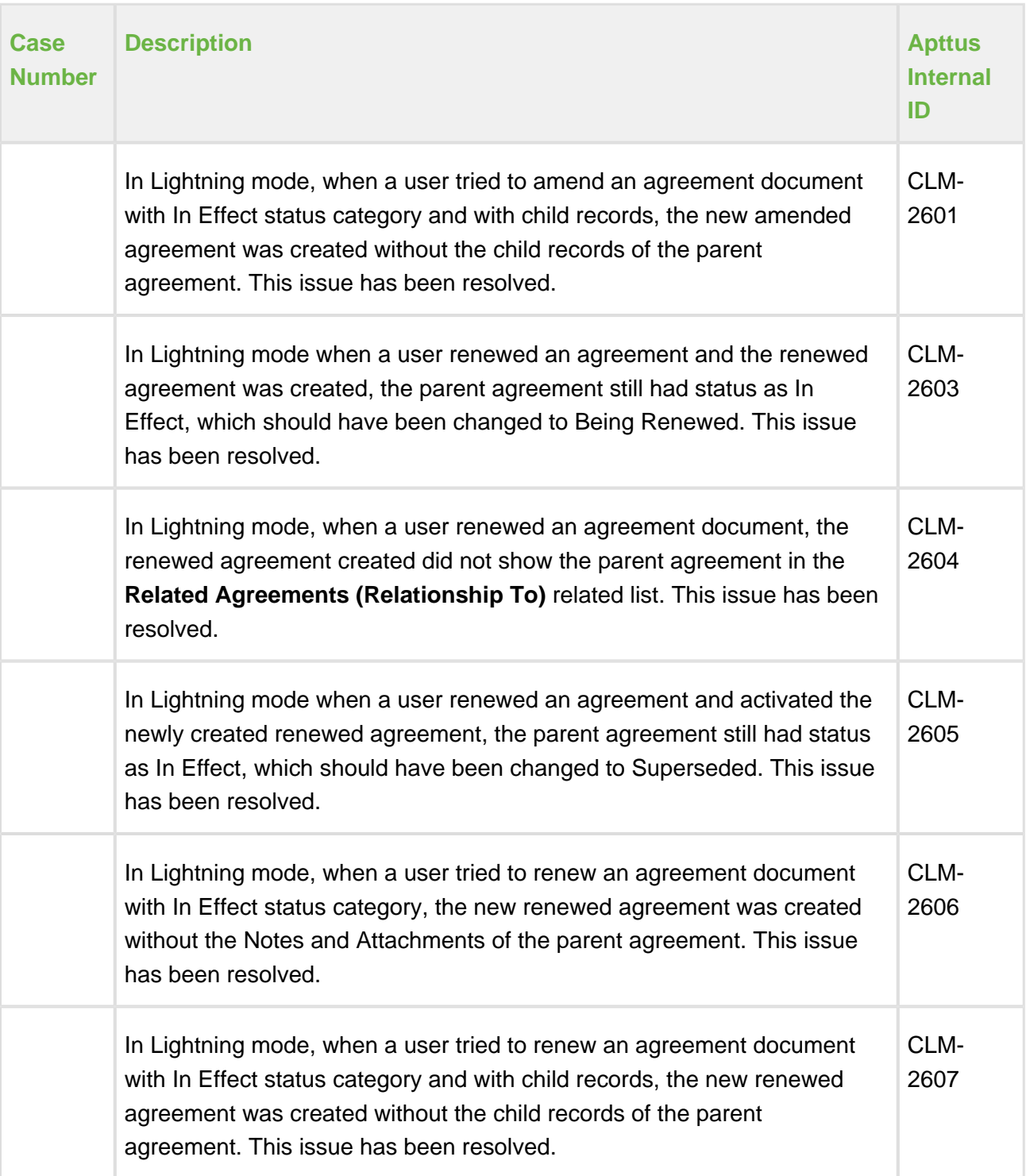

# Known Issues

<span id="page-9-0"></span>The following table represents the known issues:

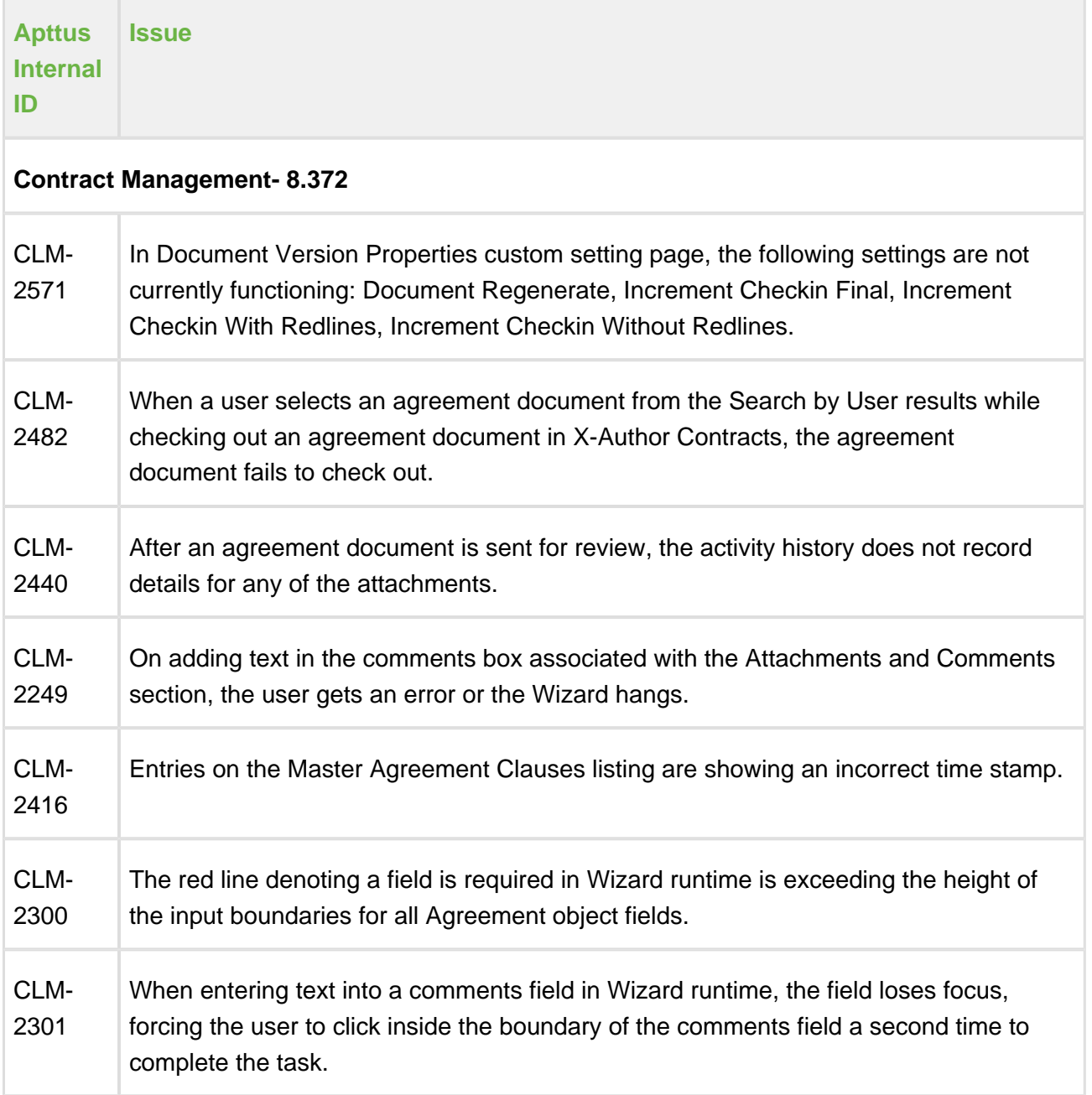

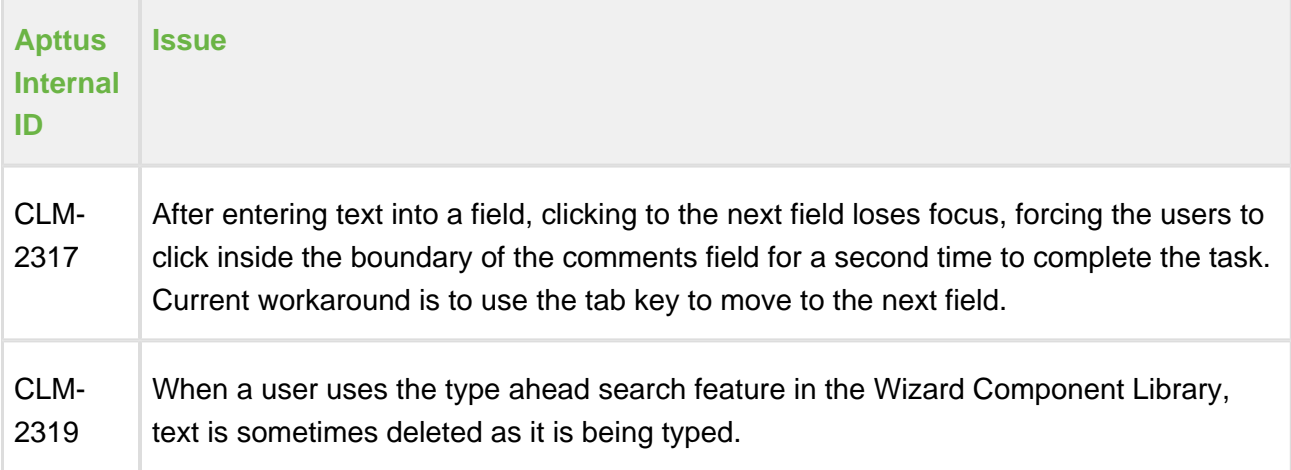

### **Apttus Copyright Disclaimer**

Copyright © 2017 Apttus Corporation ("Apttus") and/or its affiliates. All rights reserved.

No part of this document, or any information linked to or referenced herein, may be reproduced, distributed, or transmitted in any form or by any means, including photocopying, recording, or other electronic or mechanical methods, without the prior written consent of Apttus. All information contained herein is subject to change without notice and is not warranted to be error free.

This document may describe certain features and functionality of software that Apttus makes available for use under a license agreement containing restrictions on use and disclosure and are protected by intellectual property laws. Except as expressly permitted in your license agreement or allowed by law, you may not, in any form, or by any means, use, copy, reproduce, translate, broadcast, modify, license, transmit, distribute, exhibit, perform, publish, or display any part of the software. Reverse engineering, disassembly, decompilation of, or the creation of derivative work(s) from, the software is strictly prohibited. Additionally, this document may contain descriptions of software modules that are optional and for which you may not have purchased a license. As a result, your specific software solution and/or implementation may differ from those described in this document.

U.S. GOVERNMENT END USERS: Apttus software, including any operating system(s), integrated software, any programs installed on the hardware, and/or documentation, delivered to U.S. Government end users are "commercial computer software" pursuant to the applicable Federal Acquisition Regulation and agency-specific supplemental regulations. As such, use,

Release Notes

duplication, disclosure, modification, and adaptation of the programs, including any operating system, integrated software, any programs installed on the hardware, and/or documentation, shall be subject to license terms and license restrictions applicable to the programs. No other rights are granted to the U.S. Government.

Neither the software nor the documentation were developed or intended for use in any inherently dangerous applications, including applications that may create a risk of personal injury. If you use this software or hardware in dangerous applications, then you shall be responsible to take all appropriate fail-safe, backup, redundancy, and other measures to ensure its safe use. Apttus and its affiliates disclaim any liability for any damages caused by use of this software or hardware in dangerous applications.

Apttus and X-Author are registered trademarks of Apttus and/or its affiliates.

The documentation and/or software may provide links to Web sites and access to content, products, and services from third parties. Apttus is not responsible for the availability of, or any content provided by third parties. You bear all risks associated with the use of such content. If you choose to purchase any products or services from a third party, the relationship is directly between you and the third party. Apttus is not responsible for: (a) the quality of third-party products or services; or (b) fulfilling any of the terms of the agreement with the third party, including delivery of products or services and warranty obligations related to purchased products or services. Apttus is not responsible for any loss or damage of any sort that you may incur from dealing with any third party.

For additional resources and support, please visit<https://apttusportal.force.com/community>